# **FOSS-Lizenzen und -Anwendungen, ICT, Hardware**

#### **Linux-Kurs der Unix-AG**

Benjamin Eberle

12. Februar 2015

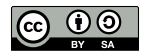

Rechenzentrum RK

**RH** Regionales

<span id="page-0-0"></span>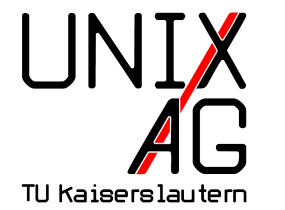

## **Hardwarekomponenten**

- $\blacktriangleright$  Mainboard
- $\triangleright$  CPU
- $\triangleright$  RAM
- $\blacktriangleright$  Grafikkarte
- $\blacktriangleright$  Festplatte
- ▶ Optische und Wechsel-Datenträger
- $\blacktriangleright$  Peripherie

## **Mainboard**

- ► verbindet verschiedene Komponenten mit der CPU
- $\triangleright$  besitzt Sockel/Slots/Ports für
	- $\triangleright$  CPU
	- $\triangleright$  RAM
	- ► PCI-/AGP-/PCIe-Karten
	- $\blacktriangleright$  IDE (PATA), SATA
	- $\triangleright$  USB
	- ▶ Parallel-/Seriell-Port
- $\triangleright$  enthält das BIOS (Basic Input/Output System)

## **CPU**

- **F** Central **P**rocessing Unit
- $\blacktriangleright$  für die Datenverarbeitung zuständig
- **Desktop- und Notebook-Systeme: üblicherweise eine CPU**
- ▶ Server-Systeme: meist mehrere CPUs
- $\blacktriangleright$  verschiedene Architekturen
	- $\rightarrow$  x86 32-Bit-Architektur
	- $\triangleright$  x64 64-Bit-Architektur
	- $\blacktriangleright$  ARM-Architektur

#### **RAM**

- **Random Access Memory (beliebig zugreifbarer Speicher)**
- **Filüchtiger Zwischenspeicher für Datenverarbeitung**
- **Desktop- und Notebook-Systeme: üblicherweise 4 bis 8 GB**
- ▶ Server-Systeme: unterschiedlich, je nach Anforderung

## **Grafikkarte**

- $\triangleright$  auf Mainboard bzw. in CPU integriert
- ► dedizierte Grafikkarten per PCI-, AGP- oder PCIe-Slot
- <sup>I</sup> übernehmen für die Rechenoperationen für Grafikausgabe
- $\triangleright$  haben meistens mehrere Monitoranschlüsse (VGA, DVI, HDMI, DisplayPort)
- ► HDMI auch zur Audioübertragung

## **Festplatte**

- nicht-flüchtiger Speicher für Daten und Programme
- ► meist SATA-Anschluss, ältere Festplatten IDE
- $\blacktriangleright$  Magnetspeicher:
	- $\triangleright$  hohe Kapazitäten (heutzutage bis zu 4TB pro Festplatte)
	- ► rotierende Magnetscheibe, beweglicher Schreib-Lese Kopf
- <sup>I</sup> Flashbasierte Speicher (**S**olid **S**tate **D**isk, SSD):
	- $\blacktriangleright$  keine beweglichen Teile, geringer Energieverbrauch
	- **I kleine Kapazitäten, begrenzte Schreibzyklen**

# **Partitionierung**

- $\blacktriangleright$  Festplatten werden in Partitionen aufgeteilt
- **bis zur vier primäre Partitionen**
- $\triangleright$  eine primäre Partition kann als erweiterte Partition beliebig viele logische Partitionen beinhalten
- $\triangleright$  Festplatten unter /dev als hdX (IDE) oder sdX (SATA)
- $\triangleright$  X: fortlaufender Buchstabe
- $\blacktriangleright$  Partitionsnummer wird an den Festplattennamen angehangen (1-4: primär, ab 5: logisch)
- ▶ Beispiel: /dev/sdd3: dritte primäre Partition auf der vierten SATA-Festplatte

## **Optische und Wechsel-Datenträger**

#### **Optische Datenträger**

- ► Compact Disk (CD), üblich 700MB
- <sup>I</sup> Digital Versatile Disc (DVD), bis zu 9,4GB
- ▶ Blu-ray Disc, unterschiedliche hohe Kapazitäten

#### **Wechsel-Datenträger**

- **Diskette**
- ► Flashspeicher, USB-Sticks oder Speicherkarten,
- ► Externe Festplatten (mittels eSATA, Firewire oder USB)

# **Peripherie**

- $\blacktriangleright$  Ein- oder Ausgabegeräte (I/O)
	- $\blacktriangleright$  Maus, Tastatur
	- Drucker, Scanner
	- $\blacktriangleright$  Monitor
- ► zusätzlicher Speicher (externe Festplatten)
- **P** meist über Universal Serial Bus (USB) angeschlossen

### **Bootloader**

- **Exercise 5 befindet sich im Master Boot Record (MBR) der Festplatte**
- $\triangleright$  wird als erstes nach dem BIOS geladen
- ► lädt dann nächste Stufe des Bootloader von der Festplatte um weitere Funktionalitäten für den Bootvorgang bereitzustellen
- ► z.B. mit GRUB: Betriebssystemwahl möglich (verschiedene Kernel-Versionen, Windows)
- lädt nach Auswahl das eigentliche Betriebssystem
- $\triangleright$  bei neueren Rechnen kommt UEFI statt BIOS zum Einsatz. daher anderer Bootvorgang

## **Gerätedateien -** /dev/

- <sup>I</sup> Schnittstelle zur Hardware
- $\blacktriangleright$  bekannte Beispiele
	- ▶ Festplatten /dev/sd\*, früher /dev/hd\* für IDE-Festplatten
	- $\textdegree$  CD-ROM /dev/sr0
	- ► Textkonsolen /dev/tty\*
- ► USB-Sticks werden wie SATA-Festplatten behandelt  $((\text{dev}/\text{sd}*)$

## **Kernel-Module**

- $\blacktriangleright$  Treiber für Geräte
- $\triangleright$  werden meistens von Linux-Entwicklern programmiert
- $\blacktriangleright$  für fast jedes Gerät existieren Treiber
- **EX werden in der Regel automatisch geladen**

### **Hardware und Kernel-Module erkennen**

- ► lspci und lsusb listet PCI- bzw. USB-Geräte auf
	- $\rightarrow$  -t zeigt eine Baumstruktur an
	- ► -v[vv] gibt zusätzliche Informationen aus, funktioniert bei lsusb nicht mit -t
- ► 1smod zeigt geladene Kernel-Module an
- <sup>I</sup> modprobe lädt neue Kernel-Moduke
- <sup>I</sup> modprobe -r entfernt geladene Kernel-Module
- $\triangleright$  veraltet: insmod bzw. rmmod

## **Hardware und Kernel-Module erkennen**

- **hwinfo sucht nach sämtlicher angeschlossener Hardware**
- **Hardware-Typen können mittels Parameter angegeben** werden:
	- $\blacktriangleright$  --cpu: Prozessor(en)
	- ▶ --disk: Festplatten, USB-Sticks
	- $\blacktriangleright$  --gfxcard: Grafikkarte
	- $\blacktriangleright$  --mem: RAM
	- **-** --netcard: Netzwerk-Adapter

# **Spickzettel**

#### **Alle Befehle**

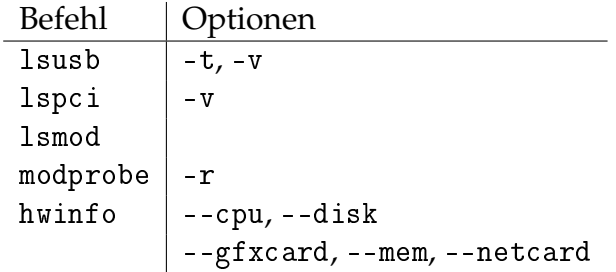

# **Kommerzialisierung des Softwaremarkts in den 80ern**

- $\triangleright$  bis in die 70er/80er Jahre: Software wird (meist mit Quellcode) formlos verteilt
- ► Weitergeben und/oder Verändern von Software ist normal
- ▶ 80er Jahre: Firmen kommen auf die Idee, Software zu verkaufen
- Software wird nun ohne Quelltext ausgeliefert ("Closed Source")
- **Weitergeben und Verändern nicht erlaubt**

## **Nachteile von Closed-Source-Software**

- ▶ Weiterbildung durch Studieren des Quelltextes nicht möglich
- **Anpassen des Programms an eigene Bedürfnisse kaum** möglich
- ▶ Verbesserungen können nur vom Hersteller vorgenommen werden
- ► Der Hersteller kann (gezwungen oder aus eigenem Interesse) versteckte Hintertüren in das Programm einbauen
- ▶ Die kryptographische Sicherheit des Programms kann nicht überprüft werden

# **Gründung von GNU und der FSF**

- ▶ vor allem Forscher stören sich an den Einschränkungen von Closed-Source-Software
- $\blacktriangleright$  einer von ihnen ist Richard Stallman
- ▶ 1983: Gründung von GNU Ziel: ein freies UNIX-Betriebssystem
- ► 1985: Gründung der Free Software Foundation (FSF)
- $\blacktriangleright$  Ziele der FSF:
	- $\triangleright$  Unterstützung des GNU-Projekts
	- ► "Lobbyarbeit" für freie Software

## **Definition freier Software nach FSF**

#### **Freie Software muss vier Freiheiten einräumen:**

- **0.** das Programm für jeden Zweck verwenden
- **1.** die Funktionsweise des Programms untersuchen (z. B. Quellcode lesen) und es anpassen
- **2.** das Programm weitergeben
- **3.** das Programm verbessern und die Verbesserungen veröffentlichen

## **Freie Software vs. Open Source**

- $\blacktriangleright$  . Freie Software" ist nicht eindeutig
- $\blacktriangleright$  "frei" wird häufig mit "kostenlos" gleichgesetzt (Beispiel: ..Freeware")
- ► Frei wie Freibier vs. Frei wie Freie Rede
- manche Leute verwenden daher den Begriff "Open Source"
- ▶ "Open Source" bedeutet strenggenommen nur, dass der Quellcode offenliegt
- $\blacktriangleright$  daher auch kein treffendes Schlagwort

# **Gründung der OSI**

- ▶ 1998: Gründung der Open Source Initiative (OSI)
- ► Gründer: Bruce Perens und Eric Raymond
- ► gleiche Ziele wie die FSF, aber weniger radikal
- ▶ Open Source statt Freie Software als zentraler Begriff

## **FOSS und FLOSS**

- sowohl "Freie Software" als auch "Open Source" haben als Schlagwörter ihre Nachteile
- Kompromiss: FOSS bzw. FLOSS
- <sup>I</sup> FOSS: **F**ree and **O**pen **S**ource **S**oftware
- ▶ FLOSS: Free, Libre and **O**pen Source Software

## **Wofür Lizenzen?**

- ▶ Software ist grundsätzlich durch das Urheberrecht geschützt
- ► oder durch entsprechende Gesetze in anderen Ländern (Copyright, etc.)
- ▶ Verwendung der Software setzt Erlaubnis des Rechteinhabers voraus (Lizenz)

# **Unterschiede zwischen proprietären und freien Lizenzen**

#### **Proprietäre Lizenzen**

- ► schränken die Rechte des Nutzers i. d. R. ein (kein Weiterverkauf, Nutzung nur für bestimmte Zwecke)
- $\triangleright$  Nutzer muss vorher zustimmen (Vertrag, EULA)

#### **Freie Lizenzen**

- ► gestehen dem Nutzer zusätzliche Rechte zu (Veränderung, Weitergabe)
- ► kein Nachteil für den Nutzer
- $\blacktriangleright$  daher keine Zustimmung nötig

# **General Public License (GPL)**

- $\triangleright$  am weitesten verbreitete FOSS-Lizenz
- ► bei der Weitergabe von GPL-Software müssen dem Empfänger auch die ihm nach der GPL zustehenden Rechte eingeräumt werden (Copyleft)
- $\blacktriangleright$  dafür muss der Quellcode mit weitergegeben werden (oder im Nachhinein angefordert werden können)
- $\blacktriangleright$  GPL macht keine Vorschriften über den Preis
- ► GPL-Software kann also verkauft werden, der Käufer darf sie aber beliebig oft weiterverkaufen oder -schenken
- ▶ Lizenztext: <https://gnu.org/licenses/gpl.html>

### **BSD-Lizenz**

- $\triangleright$  ursprünglich für BSD-Unix verwendet
- erlaubt die Weitergabe solange der Lizenz-Text erhalten bleibt
- ► bei der Weitergabe muss der Quelltext nicht mit weitergegeben werden (kein Copyleft)
- die ursprüngliche Version forderte eine Anerkennung des Original-Autors in Werbetexten
- $\blacktriangleright$  Lizenztext:

<http://opensource.org/licenses/bsd-license.php>

## **Creative Commons**

- $\triangleright$  viele Lizenzen (wie GPL und BSD) sind für Software ausgelegt
- $\blacktriangleright$  für Texte, Bilder, Musik, etc. nicht geeignet
- $\triangleright$  Creative-Commons-Lizenzen können auch für solche Werke verwendet werden
- ▶ Autor kann auswählen, ob das Werk für kommerzielle Zwecke benutzt werden darf und ob es in veränderter oder unveränderter Form weitergegeben werden darf
- $\triangleright$  das Werk kann auch gemeinfrei (Public Domain) gemacht werden (Verzicht auf alle Urheberrechte, soweit möglich)
- $\blacktriangleright$  Lizenztexte: <https://creativecommons.org/>

# **Geld verdienen mit FOSS**

- $\blacktriangleright$  Geld verdienen durch den Verkauf von Einzellizenzen funktioniert bei FOSS nicht
	- **Kunden dürfen Software einfach weitergeben**
	- ► Konkurrenten dürfen das Produkt kopieren und selbst verkaufen
- Open-Source-Geschäftsmodelle:
	- $\blacktriangleright$  Support
	- $\blacktriangleright$  Schulungen
	- $\rightarrow$  individuelle Weiterentwicklungen
	- $\triangleright$  kostenpflichtige (eventuell unfreie) Zusatzfunktionen
- lgetable Viel freie Software entsteht jedoch in freiwilliger Arbeit in der Freizeit oder mit Spendenunterstützung.

# **FOSS-Anwendungen**

#### **Anwendungsgebiete**

- $\blacktriangleright$  Desktop
	- $\blacktriangleright$  Büro
	- $\blacktriangleright$  Multimedia
- $\blacktriangleright$  Server
	- $\blacktriangleright$  Web
	- $\blacktriangleright$  Infrastruktur
- $\blacktriangleright$  Programmierung/Entwicklung
	- $\blacktriangleright$  Programmiersprachen
	- $\blacktriangleright$  Entwicklungsumgebungen (IDE)
- $\blacktriangleright$  Mobil
	- $\blacktriangleright$  Apps

## **Büro-Anwendungen**

#### **Textverarbeitung, Tabellenkalkulation, etc.**

- OpenOffice.org
	- $\triangleright$  wurde von Sun entwickelt
	- $\triangleright$  Sun wurde 2010 von Oracle aufgekauft
	- ► Übergabe an die Apache Software Foundation
	- $\triangleright$  wird weiterentwickelt, Zukunft derzeit jedoch unklar
- $\blacktriangleright$  LibreOffice
	- entstand 2010 aus dem OpenOffice.org Projekt
	- ► "Nachfolger" von OpenOffice.org
- Closed-Source Anwendungen
	- $\blacktriangleright$  . Microsoft Office"
	- $\blacktriangleright$  "Apple iWork"

## **Büro-Anwendungen**

#### **Browser**

- $\blacktriangleright$  Firefox
	- $\triangleright$  wird von der Mozilla Foundation entwickelt
	- $\blacktriangleright$  beliebter Browser
- $\blacktriangleright$  Chromium
	- Chromium verwendet Teile von "Google Chrome"
	- $\triangleright$  unter Linux-Distributionen wird meist Chromium verwendet
- $\blacktriangleright$  Links, Lynx, w3m
	- $\blacktriangleright$  text-basierte Browser für die Kommandozeile
- ► Closed-Source Anwendungen
	- $\blacktriangleright$  "Microsoft Internet Explorer"
	- $\blacktriangleright$  "Apple Safari"

## **Büro-Anwendungen**

#### **E-Mail Client**

- $\blacktriangleright$  Thunderbird
	- $\triangleright$  wird von der Mozilla Foundation entwickelt
	- $\triangleright$  beliebter E-Mail Client
	- **Exahlreiche Addons, z.B. Kalenderfunktion,** LDAP-Adressbücher, etc
- Closed-Source Anwendungen
	- Microsoft Outlook (Express)"
	- $\blacktriangleright$  "Apple Mail"

# **Multimedia-Anwendungen**

#### **Audio**

- $\blacktriangleright$  Audacity
	- $\blacktriangleright$  Audio-Schnittprogramm
- **Amarok, Audacious, Banshee, Clementine, Rhythmbox,** XMMS
	- Audio-Abspielprogramme

#### **Video-Bearbeitung**

- $\blacktriangleright$  Blender
	- $\blacktriangleright$  3D-Render-Software
- $\blacktriangleright$  Cinelerra
	- Video-Schnittprogramm

# **Multimedia-Anwendungen**

#### **Bild-Bearbeitung**

- $\blacktriangleright$  The GIMP
	- $\rightarrow$  vielfältige Bild-Bearbeitungs-Software
	- Pendant zu "Adobe Photoshop"
- $\blacktriangleright$  Inkscape
	- ▶ Bild-Bearbeitungs-Software zur Erstellung von Vektorgrafiken
	- Pendant zu "Adobe Illustrator"
- $\blacktriangleright$  ImageMagick
	- $\triangleright$  konvertiert Bild-Dateien zwischen verschiedenen Formaten
	- $\rightarrow$  skriptgesteuerte Bild-Manipulation möglich

#### **HTTP-Server**

- $\blacktriangleright$  Apache
	- ► beliebter HTTP-Server
	- **vielseitig erweiterbar durch zahlreiche Module**
	- <sup>I</sup> LAMP: **L**inux **A**pache **M**ySQL **P**HP (oder Perl/Python)

#### **Mail-Server**

- $\blacktriangleright$  Postfix
	- $\rightarrow$  beliebter und leistungsfähiger Mail-Server

#### **Datenbank-Server**

- $\triangleright$  MySQL
	- $\blacktriangleright$  relationaler Datenbank-Server
	- $\rightarrow$  für Websites gut geeignet und oft verwendet
- $\triangleright$  PostgreSQL
	- **>** sehr leistungsfähiger Datenbank-Server
	- ► für verschiedene Anwendungen geeignet

#### **Samba-Server**

▶ Datei- und Druck-Server in gemischten Umgebungen, insbesondere Windows

#### **NFS-Server**

- ▶ Datei-Server für Unix-/Linux-Systeme
- $\blacktriangleright$  Netzwerkdateisystem

#### **OpenLDAP-Server**

- $\blacktriangleright$  Verzeichnisdienst
- ▶ Verwendung zur Authentifizierung, Adressbuch, etc.

#### **DNS-Server**

- ▶ wichtiger Dienst in jedem Netzwerk
- **Führt Namensauflösung durch**

#### **DHCP-Server**

- $\triangleright$  wichtiger Dienst in Netzwerken
- ▶ Vergabe von Netzwerk-Adressen

# **Programmierung**

#### **Programmiersprachen**

- $\triangleright$  C, C++
- $\blacktriangleright$  Java

#### **Skriptsprachen**

- $\blacktriangleright$  Perl
- $\blacktriangleright$  PHP
- $\blacktriangleright$  Python
- $\blacktriangleright$  Shell

# **Entwicklungsumgebungen**

#### **Editoren**

- $\triangleright$  vi, vim (Konsolen-basiert)
- $\blacktriangleright$  gedit, kate (grafisch)

#### **IDEs**

- $\blacktriangleright$  Eclipse
- $\blacktriangleright$  Netbeans

# **Virtualisierung**

- ▶ Virtualisierungslösungen erlauben es, mehrere virtuelle Maschinen (VMs) auf einem physikalischen Rechner laufen zu lassen
- $\blacktriangleright$  Einsatzzwecke:
	- $\rightarrow$  Verwendung mehrerer Betriebssysteme parallel
	- $\triangleright$  Betrieb von Serverdiensten in verschiedenen virtuellen Maschinen: erhöhte Sicherheit durch Trennung der Dienste, trotzdem weniger Hardwareaufwand, da mehrere VMs auf einem physikalischen System laufen
	- $\triangleright$  Ausfallsicherheit: VMs können sehr schnell auf ein anderes physikalisches System umgezogen werden
- $\blacktriangleright$  moderne Prozessoren unterstützen hardwarebasierte Virtualisierung, dadurch nur minimale Performanzverluste gegenüber echter Hardware

# **Virtualisierungslösungen (Auswahl)**

- $\blacktriangleright$  KVM (frei)
- $\blacktriangleright$  Xen (frei)
- $\triangleright$  OpenVZ (frei)
- $\blacktriangleright$  Microsoft Hyper-V (unfrei)
- $\blacktriangleright$  VMware Workstation (unfrei)
- $\triangleright$  VMware ESXi/vSphere (unfrei)
- ▶ Oracle VM VirtualBox (freie und unfreie Version erhältlich)
- diverse Verwaltungslösungen: libvirt, Ganeti, Proxmox, ...

## **Benutzung von Webbrowsern und Privatsphäre**

- ▶ Webbrowser speichern standardmäßig alle aufgerufenen Seiten im Verlauf (History)
- ▶ Verlauf kann möglicherweise von anderen Benutzern des Rechners betrachtet werden
- $\triangleright$  Webseiten können Informationen in Form von Cookies dauerhaft auf dem Rechner speichern und diese bei späteren Besuchen wieder auslesen, z. B. um festzustellen, ob sich ein Benutzer angemeldet hat
- **Cookies werden häufig von Werbediensten verwendet um** Profile über den Benutzer anzulegen (Tracking)
- $\triangleright$  Werbedienste verwenden auch andere Informationen (Browserversion, IP-Adresse, . . . ) zum Tracking
- $\blacktriangleright$  die meisten Browser bieten einen privaten Modus (auch Inkognito-Modus genannt): Verlauf und Cookies werden nur gespeichert bis der Browser geschlossen wird

# **Cloud-Computing I**

- ▶ Cloud-Computing stellt Dienste (Daten, Anwendungen, Rechenleistung, . . . ) über das Netzwerk bereit, sodass von überall mit verschiedenen Endgeräten darauf zugegriffen werden kann
- die dafür nötige Infrastruktur ist für den Benutzer nicht sichtbar, sie wird nur als "Wolke" wahrgenommen
- **Daten können auf beliebigen Servern an beliebigen Orten** gespeichert sein
- $\triangleright$  finanzielle Vorteile durch einfacherere IT-Infrastruktur auf Nutzerseite

# **Cloud-Computing II**

- $\triangleright$  bei kostenlosen Cloud-Diensten finanziert der Anbieter sich üblicherweise durch Auswertung der Nutzerdaten und -aktivitäten um diese für angepasste Werbung zu verwenden oder zu verkaufen
- $\triangleright$  auch bei kostenpflichtigen Angeboten kann der Zugriff auf Nutzerdaten durch Dritte nicht ausgeschlossen werden (z. B. aufgrund von Sicherheitslücken, finanzieller Interessen des Anbieters oder rechtlicher Vorgaben [vgl. PRISM])
- **Egenalish Fight Fightian** Eloud, nur Computer anderer Leute.

### **Passwörter I**

- **Passwörter dienen zur Legitimation des Benutzer** gegenüber einem Dienst
- $\triangleright$  werden dazu auf Seite des Dienstes in einer Datenbank gespeichert
- <sup>I</sup> gespeicherte Passwörter werden i. d. R. gehasht gespeichert (aus dem Hash lässt sich nicht das ursprüngliche Passwort berechnen)
- Angriffe erfolgen üblicherweise mittels Bruteforce (sehr viele mögliche Passwörter werden ausprobiert)
- $\blacktriangleright$  kurze und einfache Passwörter können mittels Bruteforce sehr schnell ermittelt werden

## **Passwörter II**

- $\triangleright$  sinnvoll: mindestens acht zufällige Zeichen, Kleinbuchstaben, Großbuchstaben, Zahlen, Sonderzeichen
- ► für verschiedene Dienste verschiedene Passwörter verwenden
- ▶ besser: Passwort-Safe verwenden und für jeden Dienst ein neues Passwort generieren lassen (das man sich dann nicht mehr merken muss)